### **แจ ้ งนักศ ึ กษากองทุนฯ กยศ.ทราบทุกคน 23/12/58**

# <u>1.เรื่องหลักเกณฑ์การคัดกรองผู้กู้ยืม กยศ. เกรดเฉลี่ย 2.00 นั้นจะใช้ในปีการศึกษา 2559</u> ภาคเรียนที่ 1/2559

นักศึกษาทุกคนทุกชั้นปีจะต้องมีผลการเรียน ไม่น้อยกว่า 2.00 ในปี 2559 ทุกภาคการศึกษาและจะต้องมี ชั่วโมงกิจกรรมและโครงการที่ประโยชน์ต่อสังคมและสาธารณะ 36 ชั่วโมงในปีการศึกษาก่อนหน้าที่จะกู้ยืม

### <u>2. เอกสารประกอบการกู้ยืม กยศ. ในภาคเรียนที่ 2/2558</u>

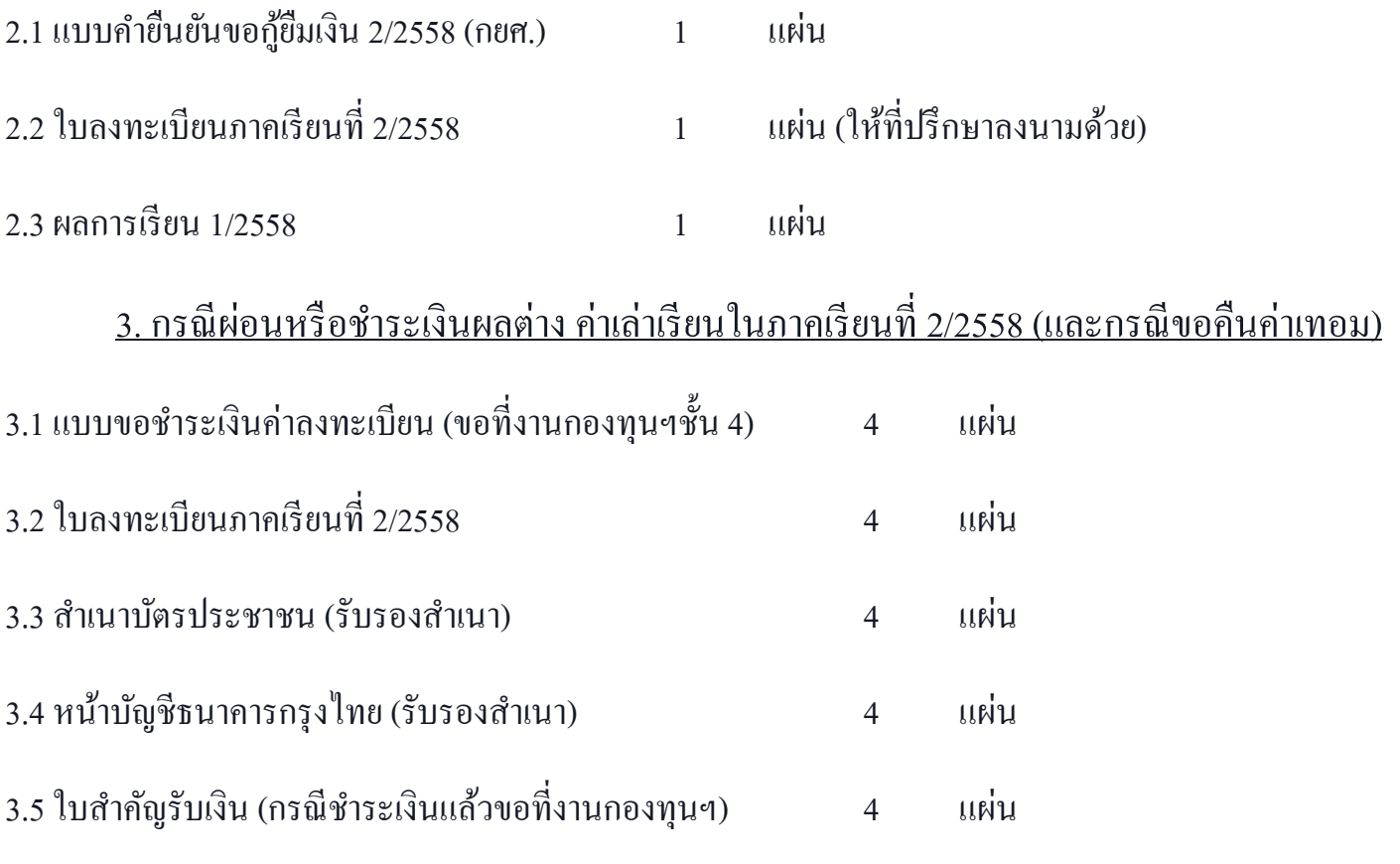

## <u>\* กำหนดส่งเอกสารการกู้ยืมเงิน (กยศ.) ในภาคเรียนที่ 2/2558 ในวันที่ 11-25 มกราคม 2559</u>

<u>แจ้งนักศึกษากองทุนฯ ทุกคนที่ค้นหาคณะ ไม่ได้ ให้ทำตามดังนี้ใน www. e-studentloan .or.thในกรณีค้นหาคณะ ไม่ได้</u>

- ให้เปิ ด internet ด้วย Internet Explorer ไม่ใช้Google Chrome หรือ Firefox

- ในการค้นหาคณะให้ key คำว่า สำนักวิชา ก่อนกดปุ่มค้นหา

-ถ้าใช้ Internet Explorer Version สูงกวา่ Version 9 ใหด้า เนินการดงัน้ีก่อน

-ให้เลือกเมนู Tools ->เลือก Comaptibility View settings จะแสดงกล่องขอ้ความ

ให้ใส่ที่กล่อง Add this website -> ใส่ [http://www.studentloan.or.th](http://www.studentloan.or.th/) กดปุ่ม Add -> close

แล้ว ปิด Internet Explorer และเปิดเข้าเว็บไซต์ [www.e-studentloan](http://www.e-studentloan/) ใหม่จะใช้ได้

ี ปล. หากยังไม่สามารถทำได้ ให้มาดำเนินการที่กองกิจฯ งานกองทุนฯ ชั้น 4 ได้ยินดีให้บริการครับ

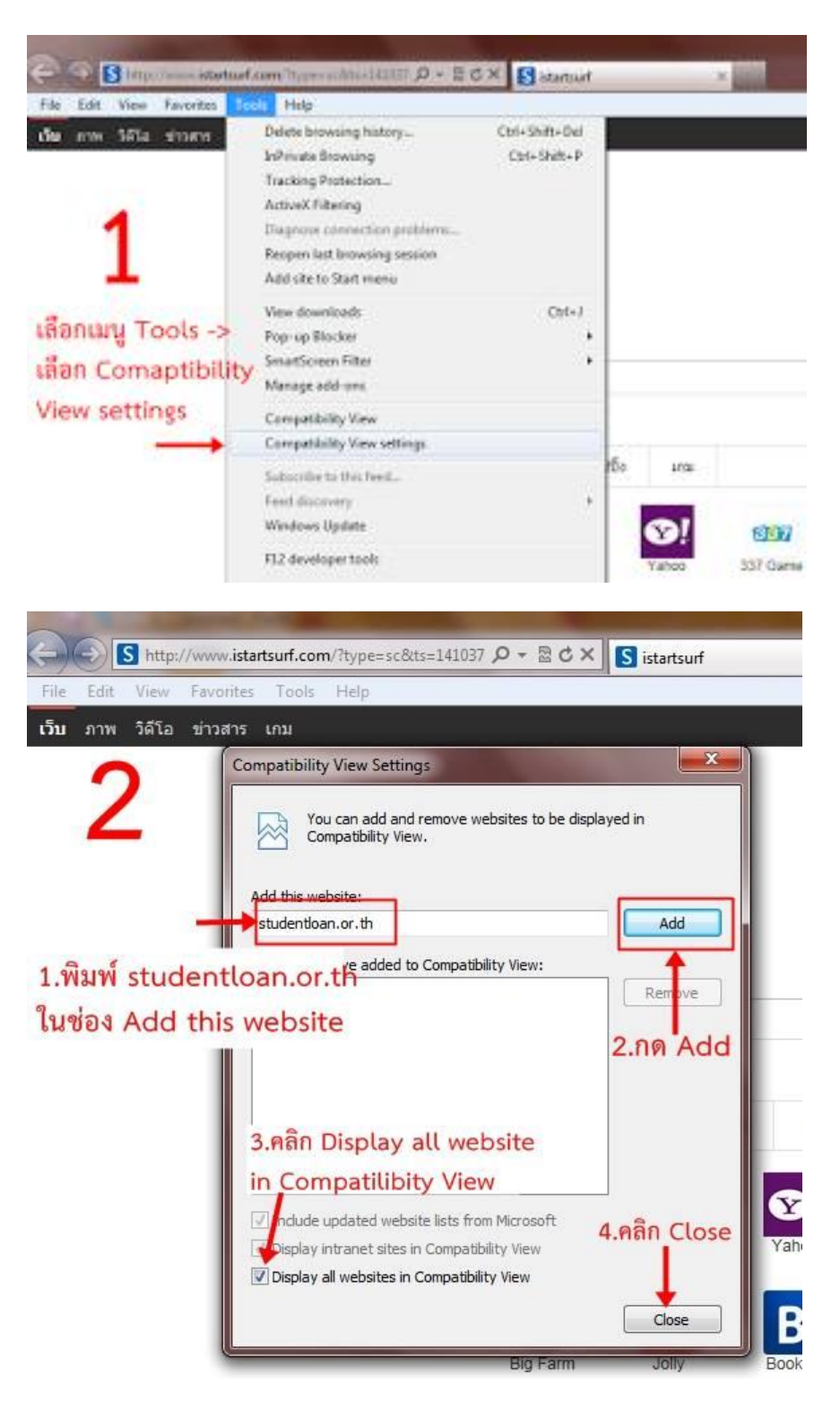

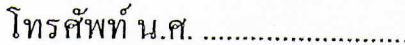

..โทรศัพท์ (คุณพ่อ).............................. โทรศัพท์(คุณแม่)........................

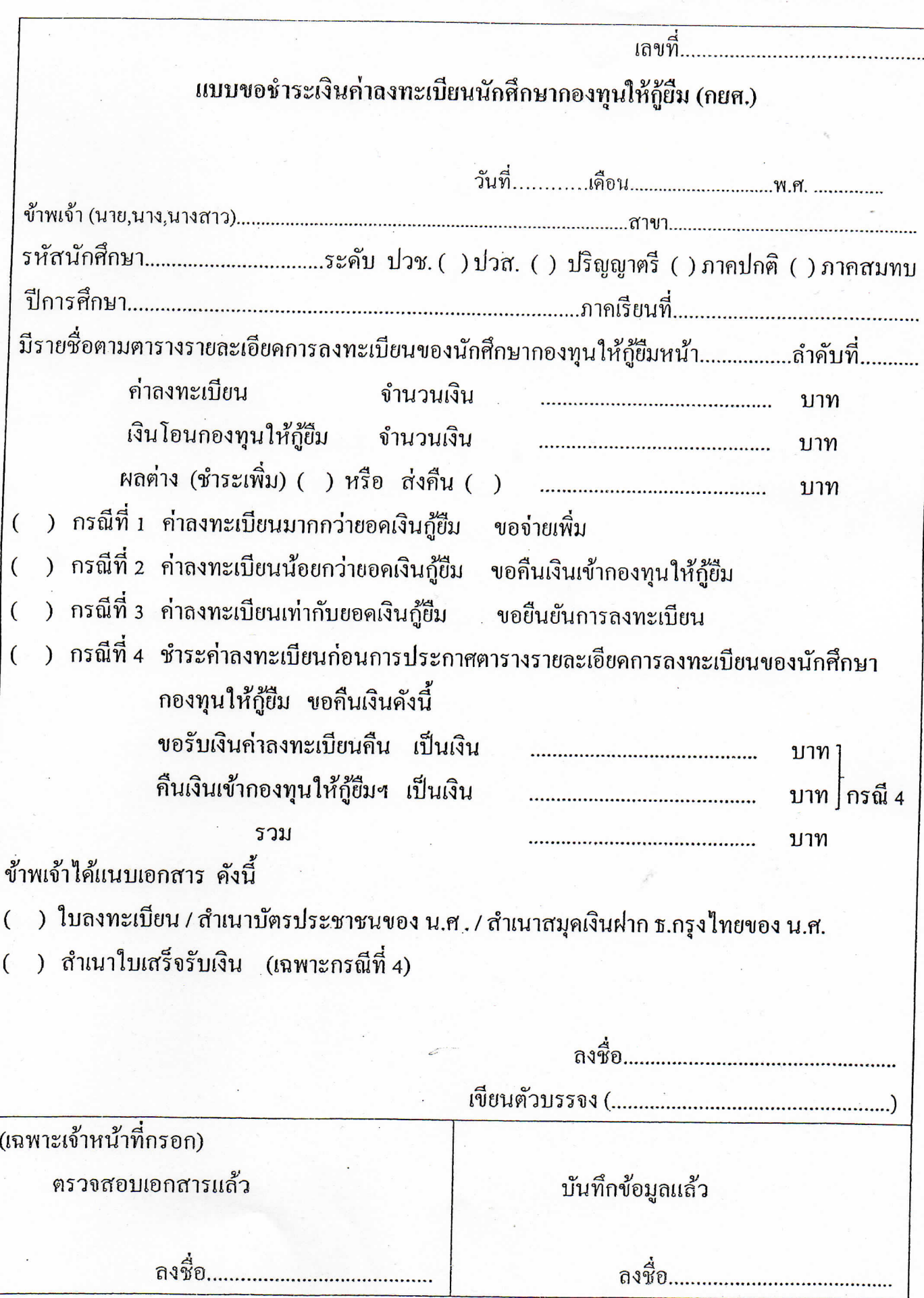

#### หนาวิทยาลัตรหนึ่นไลยี่ราชมงคลพระนคร nou/Seanswered ใบสำคัญวันพื้น

311 Provinces and 50 Hamman in a month community Plantin and account

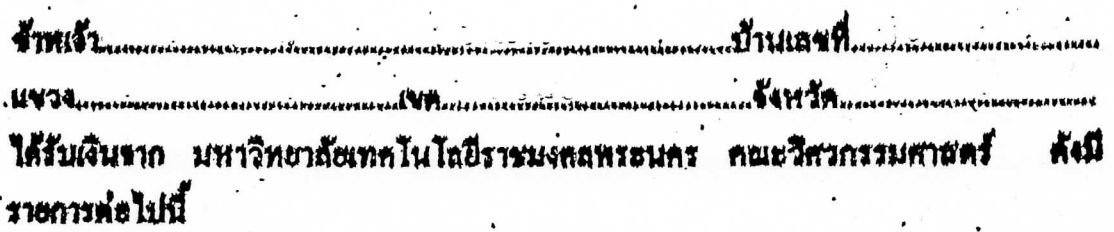

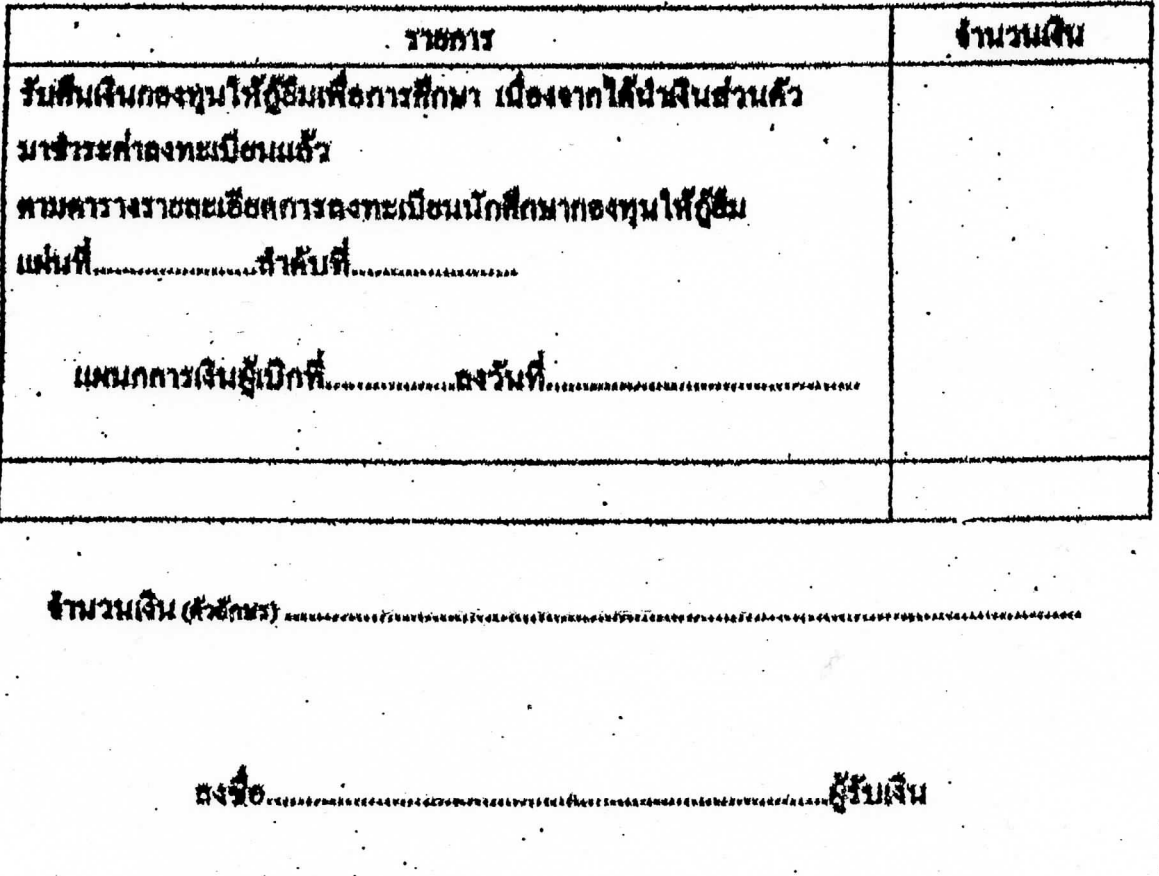

**UENEE DE LA COMMUNISTRATION DE L'ANNONING DE L'ANNONING DE L'ANNONING DE L'ANNONING DE L'ANNONING DE L'ANNONIN** 

**0490..........**